## AUGMENTED REALITY SYSTEM FOR KEYHOLE SURGERY

# Performance and Accuracy Validation

Juan José Fuertes, Fernando López-Mir, Valery Naranjo, Mario Ortega Eliseo Villanueva and Mariano Alcañiz

Instituto Interuniversitario de Investigación en Bioingeniería y Tecnología Orientada al Ser Humano Universidad Politécnica de Valencia, Camino de Vera s/n, 46022 Valencia, Spain

Keywords: Augmented reality, 3D-virtual model, Validation, Laparoscopic surgery, Trocars.

Abstract:

This work presents the performance and validation of an augmented reality (AR) system to help the surgeon for trocar placement in laparoscopic surgery. The virtual organs are obtained by taking previous computed tomography (CT) or magnetic resonance (MR) images of the patient and by applying segmentation methods. Once in the operating theater, a real-time image of the patient is captured with a regular camera that detects the patient's pose (position + orientation) thanks to a marker that is centered on the navel. Then, 3D virtual organs are registered and fused with the real-time image, helping the surgeon to know the points, at where, to place the trocars. To validate the system's accuracy and performance, a 3D jar-model is extracted from CT images which is then registered and fused with the real-time jar-image. An error of 2.91 millimeters is measured when the system accuracy is tested.

#### 1 INTRODUCTION

Laparoscopy surgery is a surgical technique that gives the surgeon a view into the patient's internal space with only small incisions. Nowadays, it offers many advantages over traditional methods: smaller incisions, lower probability of infection, the prevention of consecutive operations, etc. There is a faster recovery of the patient and fewer psychological distresses. Nevertheless, laparoscopic surgery has some drawbacks that are caused by the inaccuracy of the points where the surgeon makes keyhole incisions since a possible displacement when the points are selected may give rise to a more invasive surgery. Even experienced surgeons sometimes require the replacement of trocars when the surgery becomes complicated. Also, the lack of direct vision and tactile perception as well as the need for eye-hand coordination can be serious problems. Therefore, the development of an accurate system that helps surgeons improve their performance is desirable.

The work that is developed in this project validates the performance and accuracy of an augmented reality system for placing trocars in patients' bodies. Many authors explain techniques

that attempt to improve and automate the location of trocars: by taking CT or MR images and applying automatic or semi-automatic segmentation methods, a 3D virtual model of the organs is obtained. Then, the surgeon must remember that information because there is no software in the operation theater that can show both the patient and the virtual model at the same time. Chiu, Dey, Drangov, Boyd, and Peters (2000) propose an external system for trocar placement to obtain optimal access to the organs and to simulate the endoscopic view observed by the surgeon. The validation of the system is performed using a phantom. Cannon, Stoll, Selha, Dupont, Howe, and Torchiana (2003) convert the problem of trocar placement into a mathematical problem that is interesting for robot-assisted surgery. Adhami and Coste-Manière (2003) convert the same problem into an optimization problem where visibility and dexterity are the cost function. The validation is made with animals. Scheuering, Schenk, Schneider, Preim, and Greiner (2003) use fiducials to register the image and the virtual model, but these fiducials must be visible when CT images and volume reconstruction are obtained. In addition, they must be in the same position once the patient is inside the operation theater.

There are more techniques that are related to our

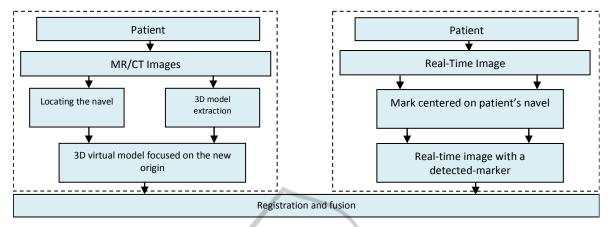

Figure 1: The block diagram of the AR system.

work, where the 3D virtual model is shown along with the patient's image once the patient is in the operation theater. In this way, the surgeon has the information in-situ when the operation is going to start. Trevisan, Nicolas, Delville, Cornet d'Elzius and Macq (2004) describe a technique to merge 3D virtual models onto real scenes without tracking markers. With the use of stereovision technique they show a minimum error of 1 mm but an average error of 1 cm in translation. Pandya, Siadat and Auner (2005) propose a prototype medical Augmented Reality system and they analyze the individual error contributions and the system accuracy with an error of 2.74 mm on average. Feuerstein, Wildhirt, Bauernschmitt, and Navab (2005) propose an automatic registration method where the fiducials that are used to track the laparoscopic camera have to be in the same place as in the CT images. Afterwards, Feuerstein, Mussack, Heining and Navab (2008) incorporate the superposition of the 3D virtual model in the laparoscopic camera. Volonte, Bucher, Pugin, Carecchio, Sugimoto, Ratib, and Morel (2010) perform registration and fusion with the anatomical knowledge of the surgeon. Our work incorporates a semi-automatic registration and fusion method using markers, which is validated with a 3D virtual model.

In summary, the goal of this project is to provide the surgeon with information about locating trocars in the patient. Section 2 shows a functional block diagram of the augmented reality system (see Figure 1), explaining briefly how the 3D model is obtained and located in a 3D work-screen-space. This section also details the technique used when registering and fusing. Section 3 and 4 show the empirical experiments and the obtained results. Finally, Section 5 presents conclusions and future work.

## 2 METHODOLOGY

# 2.1 Functional Block Diagram

This section explains how the AR system based on the development of an application for laparoscopic surgery works. It allows the surgeon to see "the inside" of the patient's body at the same time that incisions are being made.

The AR system is divided into two blocks (Figure 1). In the first block, before the operation starts, the 3D virtual model of the organs is obtained and is placed in a 3D-screen space together with the images. Then, a change in the coordinate system in the 3D-space is performed (Schroeder, Martin, and Lorensen, 2006) in order to place the new origin in the navel, keeping the orientation of the organs in CT/MR images.

In the second block the real-time patient-image is shown and the patient's pose (position + orientation) is automatically detected in the real world thanks to a marker centered on the navel (see Figure 2). This is what allows the 3D model and the image to be registered and fused.

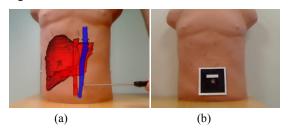

Figure 2 (a): A Binary hexadecimal code marker; (b): The AR system of the patient's organs.

## 2.2 Obtaining a 3D Model

When the CT/MR images are being obtained, the patient must be perfectly still while lying on the stretcher with his/her back straight and centered on both sides in order to determine the orientation of the organs with respect to an initial coordinate system. 512x512 pixels CT/MR images with a spacing resolution of 0.938x0.938x3.0 millimeters (mm) in each coordinate axis are obtained from a General Electric Signa Excite 1.5T NVP 73800, and then, the virtual model of different organs is extracted by applying digital image processing, especially a region growing algorithm and other algorithms developed in the ITK library by Ibanez, Schroeder and Cates (2005).

Once in the operation theater, the surgeon selects the point of the navel in the CT/MR images thanks to the application presented here. This application establishes the new origin of the images and the model at that point (see Figure 3). Thus, the organs are oriented as in the CT/MR images, but in a different position due to the coordinate change. The new coordinate system after the change is:

$$x' = \alpha + x;$$
  

$$y' = \beta + y;$$
  

$$z' = \gamma + z;$$
(1)

where  $\alpha$ ,  $\beta$ , and  $\gamma$  are the coordinates of the patient's navel with respect to the initial coordinate system (x,y,z).

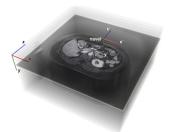

Figure 3: Coordinate system change.

## 2.3 Camera Calibration

To take the real-time image, a Logitech QuickCam Pro 9000 webcam is used, which shows the area of interest constantly. First, the camera is calibrated to avoid possible errors when capturing images.

To do this, it is necessary to have different captures of planar checkerboard patterns (see Figure 4), which should be different for each calibration image. Zhang's method (2000) is used for the calibration step, taking the correspondence between

2D image points and 3D scene points over a number of images.

The camera 3x3 intrinsic matrix K and the vector  $\gamma$  with the distortion parameters have the following form:

$$K = \begin{bmatrix} f & s & u \\ 0 & \alpha f & v \\ 0 & 0 & 1 \end{bmatrix} \qquad \gamma = \begin{bmatrix} \alpha_1 \\ \alpha_2 \\ \beta_1 \\ \beta_2 \end{bmatrix}$$
 (2)

where f is the focal length, (u, v) is the camera optical centre,  $\alpha$  is the aspect ratio, and s is the camera skew between the x- and y-axes;  $\alpha_1$  and  $\alpha_2$  are the radial distortion parameters, and  $\beta_1$  and  $\beta_2$  are the tangential distortion parameters.

Next, a marker that is centered on the navel is placed as shown in Figure 2 (a) to register and fuse the image and the 3D virtual model of the organs. It is advisable to keep the camera parallel to the patient's trunk in order to improve the accuracy of the system, as is shown in Section 4.

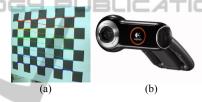

Figure 4 (a): Checkerboard that is used to calibrate the camera; (b): A Logitech QuickCam Pro 9000 webcam.

# 2.4 Marker Detection, Registration, and Fusion

A binary hexadecimal code marker of 8.45x8.45 centimeters is used in this step. First, the RGB captured image is converted to a binary image, and the edge of the marker is detected thanks to an adaptive threshold algorithm based on the technique of Pintaric (2003). Basically, "this technique evaluates the mean pixel luminance over a thresholding region of interest, which is defined as a bounding rectangle around the marker axis-aligned corner vertices in the screen-space".

Afterwards, the relative marker position and orientation with respect to the camera (view point) can also be estimated from a planar structure when the internal parameters are known, in order to apply them to the virtual model. First, a 3D/2D homography matrix must be calculated to later obtain the projective matrix, as detailed by Martin-Gutierrez, Saorín, Contero, Alcañiz, Pérez-López, and Ortega (2010).

A 3D/2D correspondence (m, M) includes a 3D point M and a 2D pixel point m, which are represented as (X, Y, Z, I) and  $(x, y, I)^T$ , respectively. (m, M) is related by the 3x3 projective matrix  $P_i$  as Hartley and Zisserman (2003) show:

$$m = \lambda_i P_i M$$
,  $P_i = K [R_i | t_i]$  (3)

where  $R_i$  is a 3x3 rotation matrix,  $t_i$  is the translation vector of the camera, and  $\lambda_i$  is the homogeneous scale factor that is dependent on  $P_iM$ . Specifically, considering the z=0 plane, the expression of the homography that maps a point onto this plane and its corresponding 2D point m under the perspective can be recovered by writing:

$$\begin{bmatrix} x \\ y \\ 1 \end{bmatrix} = m = \lambda_i P_i M = \lambda_i K(R^1 R^2 R^3 t) \begin{bmatrix} X \\ Y \\ 0 \\ 1 \end{bmatrix} = \lambda_i K(R^1 R^2 t) \begin{bmatrix} X \\ Y \\ 1 \end{bmatrix}$$
(4)

where  $R^{1}$ ,  $R^{2}$ , and  $R^{3}$  are the columns of the matrix R. Thus, (m, M) is related by a 3x3 matrix  $H^{i}_{w}$ , called homography matrix:

$$\begin{bmatrix} \mathbf{x} \\ \mathbf{y} \\ \mathbf{1} \end{bmatrix} = \lambda_i \mathbf{H}_w^{\mathbf{i}} \begin{bmatrix} \mathbf{X} \\ \mathbf{Y} \\ \mathbf{1} \end{bmatrix}, \quad \mathbf{H}_w^{\mathbf{i}} = \mathbf{K} \left( \mathbf{R}^1 \mathbf{R}^2 \mathbf{t}_{\mathbf{i}} \right) \tag{5}$$

Conversely, once  $H_w^i$  and K are known, the patient's pose can be recovered from equations (3) and (5), because R is a unit orthogonal matrix, as Simon, Fitzgibbon, and Zisserman (2000) explain ("the last column  $R^3$  is given by the cross-product  $R^1 \times R^2$ "):

$$K^{-1}H_{w}^{i} = (R^{1}R^{2}t_{i}), P_{i} = K(R^{1}R^{2}R^{3}t_{i})$$
 (6)

Generally, the patient's pose can be refined by nonlinear minimization, since the anterior processes are sensitive to noise and, therefore, a lack of precision and the "jitter" phenomenon are produced.

In this case, the sum of the reprojection errors is minimized, which is the squared distance between the projection of the 3D points and their measured 2D coordinates. We can therefore write:

$$[R_i|t_i] = \operatorname{argmin}_{[R_i|t_i]} \sum_{i} ||PM_i - m_i||$$
 (7)

This equation will be solved using the Levenberg–Marquardt (*LM*) algorithm proposed by Marquardt (1963), providing a solution for the problem "Nonlinear Least Squares Minimization".

In this way, the 3D virtual model and the patient's image can be registered and fused, allowing the surgeon to vary the transparency of the image to see the patient's image as shown in Figure 5. Just then, it is important for the patient to

maintain his/her position to avoid possible registration errors.

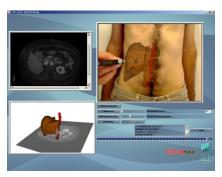

Figure 5: The developed AR application. 3D-screen-space.

## 3 EXPERIMENTS

In order for the system to be validated by the surgeon in the hospital, to test how the AR module works, and to determine its accuracy, the following experiments were performed using a 22 inch display, a *i5 4.0 GB RAM* computer, and a regular camera. Initially, 512x512 CT images with a spacing-resolution of 0.488x0.488x0.625 mm per pixel were extracted from a jar by means of a GE LightSpeed VCT – 5124069 machine. The model used was a 500 ml DURAN GLS 80 jar with a diameter of 101 mm. The 3D virtual model was obtained by applying a region growing algorithm to 8- and 12- bit images.

In the first experiment, to extract the virtual model, a region growing algorithm was applied to 8-bit images (which were rescaled from the initial 12-bit images), taking the pixels between thresholds 230 and 255 gray scale. In the second experiment, the region growing algorithm was applied to 12-bit images, but taking the pixels between thresholds 150 and 2200 Hounsfield Units (HU).

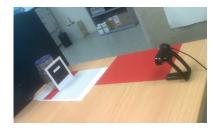

Figure 6: Experimental assembly of the system.

The camera was placed at a 90° degree angle relative to the real jar, as shown in Figure 6. Then, the middle point of the jar was selected in the CT images as the new origin, and the marker was centered on the jar. The registration and fusion were

performed at that moment, taking an image of the real jar and the virtual jar to validate the system's accuracy. A full graphic example of the experiment is shown in Figure 7.

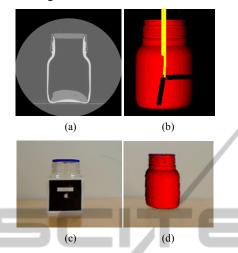

Figure 7 (a): CT jar images; (b): 3D jar model in screen-space; (c): Marker on the jar; (d): Real jar and virtual jar.

The positions where the accuracy was tested are shown in Figure 8:

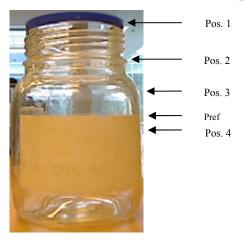

Figure 8: Positions where the measurements are taken.

## 4 RESULTS

In the first experiment, 8 test-samples were performed to calculate the system's accuracy by placing the camera 50 cm away from the center of the marker placed on the real jar and aligning it.

In each test, the real jar was removed and relocated to the initial position. The 3D virtual model of the jar was obtained from 8 bit-images. The width of the real jar in the image was measured

in each position. The width of the 3D virtual jar was also measured, obtaining the difference between the widths (see Figure 9 (a)). After working out the average of the 8 test samples, the results obtained in pixels were:

Table 1: Results obtained with the virtual jar extracted from 8-bit images.

| JAR 0°               | POS. 1 | POS. 2 | POS. 3 | POS. 4 | Pref |
|----------------------|--------|--------|--------|--------|------|
| Real Width (pixels)  | 79     | 82     | 104    | 104    | 104  |
| Model Width (pixels) | 73     | 78     | 100    | 99     | 99   |
| Difference (pixels)  | 6      | 4      | 4      | 5      | 5    |

The average error was **5 pixels**. Then, a new model was obtained by applying a region growing algorithm to 12 bit-images. Thus, it was possible to compare both experiments in order to know if the segmentation technique had any special influence on the final accuracy. Eight samples were taken under similar conditions to the first experiment (keeping the camera at the same position and relocating the jar). Table 2 shows the results:

Table 2: Results obtained with the virtual jar extracted from 12-bit images.

| JAR 0°               | POS. 1 | POS. 2 | POS. 3 | POS. 4 | Pref |
|----------------------|--------|--------|--------|--------|------|
| Real Width (pixels)  | 79     | 82     | 104    | 104    | 104  |
| Model Width (pixels) | 76     | 81     | 102    | 101    | 101  |
| Difference (pixels)  | 3      | 1      | 2      | 3      | 3    |

The average error was **3 pixels**. Since the width of the real jar and the width in the image are known, it is possible to calculate the equivalence mm-pixel. In this case, 1 mm = 1.030 pixels, so the error average was **2.913 millimeters**.

As Table 2 shows, the error decreases due to the higher accuracy when the model is segmented with a region growing algorithm to 12-bit image resolution.

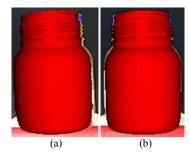

Figure 9: (a): The real jar and virtual jar image with camera position 0° relative to the real jar; (b): The real jar and virtual jar with camera position 5° relative to the real jar.

Three other experiments were performed to analyze the evolution of the error relative to the angular position of the camera. The camera angles used were 5°, 10°, and 15° relative to the initial position. In this case, since the virtual model hides part of the real jar in the image (see Figure 9 (b)), the difference in the right edge was calculated. Table 3 shows the results:

Table 3: Results obtained with 5°, 10°, and 15° deviation camera and virtual jar extracted from 12-bit images.

| JAR 5°                 | POS. 1 | POS. 2 | POS. 3 | POS. 4 | Pref |
|------------------------|--------|--------|--------|--------|------|
| Difference<br>(pixels) | 4      | 2      | 2      | 3      | 3    |
| JAR 10°                | POS. 1 | POS. 2 | POS. 3 | POS. 4 | Pref |
| Difference<br>(pixels) | 5      | 4      | 4      | 4      | 4    |
| JAR 15°                | POS. 1 | POS. 2 | POS. 3 | POS. 4 | Pref |
| Difference<br>(pixels) | 8      | 9      | 7      | 7      | 7    |

When the deviation was 5°, the error was similar to case 1 (3 pixels), however, when it was 10° or 15°, the error increased considerably (4 pixels and 8 pixels respectively). The higher the deviation between the camera and the marker, the lower the accuracy of the method, as Figure 10 shows.

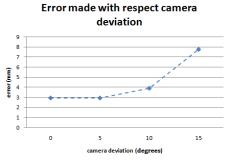

Figure 10: Error made relative to the angular position of the camera.

# 5 DISCUSSION AND CONCLUSIONS

In this paper, we have presented a method to help surgeons place trocars in laparoscopic surgery.

The minimum accuracy required for minimally invasive surgery in the insertion of trocars is approximately 2 centimeters (cm) because both skin and trocars have a maximum error correction of 2 cm to compensate for locating errors as explained by Feuerstein (2007). Therefore, it is important for the CT/MR images to have a resolution that is higher

than 2 cm in all directions in order to segment and obtain the 3D model correctly. This is a requisite that is easy to carry out because the resolution of the images used is only a few millimeters. If images had a resolution lower than 2 cm, the system would not be useful for surgeons.

Furthermore, since the segmentation method employed in reconstruction of the 3D virtual organs has a global influence on the system accuracy, it is better to work with a high resolution image (12 bits) than with 8-bit images (as proven in Section 4). If the segmentation method or the image resolution are not optimized, the global system will not work very well even though the registration is adequate.

It is also important to emphasize how to place the marker on the patient since it must be centered on the navel and its base aligned horizontally. It must be on a flat plane to avoid loss of accuracy when the pose is calculated.

Analyzing the graphic and numerical results, we can conclude that registration and fusion satisfy the requirements. To be more thorough, the numerical results that have been obtained lead to the conclusion that the system can be used with patients because, when it is well-calibrated, the error is only about 3 mm. Again, note that the higher the deviation between the camera and the marker, the lower the accuracy of the method, emphasizing the importance of camera position.

This result stands with regard to existing AR methods: Pandya, Siadat and Auner (2005) showed an error of 2.74 mm on average with standard deviation of 0.81 mm in neurosurgery; Trevisan, Nicolas, Delville, Cornet d'Elzius and Macq (2004) presented an error of 1 mm but the object must be at the centre of the sight (camera). Otherwise, the system works badly; Feuerstein, Wildhirt, Bauernschmitt and Navab (2005) showed a tracking average error of 2.6 mm on a rigid phantom.

Another important topic is that the human's liver is deformable and non static, so it would desirable to know the real-time deformation that the liver undergoes. This is the reason why the AR system proposed in this work belongs to a global system that is currently being developed, as it is shown in Figure 11.

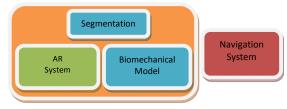

Figure 11: General system for keyhole surgery.

All these assumptions (the patients must keep their pose during scan and location of the trocars, the liver is not rigid and dynamic, the surgeon aligns the mark and places it on a flat plane, etc.) will be overcome since the AR module is introduced in the global system. It will allow the system to be acceptable in a clinical environment once the clinicians validate the accuracy and performance of the system.

In addition, for future work, we plan the insertion of tracking algorithms to control the patient's position, studying the different kinds of markers.

## **ACKNOWLEDGEMENTS**

This work has been supported in part by the project IMIDTF/2009/83 and by private funds from Beanaca s.a. We would like to express our deep gratitude to the Hospital Clínica Benidorm for its participation in this project.

## REFERENCES

- Adhami L. and Coste-Manière É. (2003). Optimal planning for minimally invasive surgical robots. *IEEE Transactions on Robotics and Automation* (Vol. 19, Sup. 5, pp. 854–863).
- Cannon J., Stoll J., Selha S., Dupont P., Howe R., and Torchiana D. (2003). Port placement planning in robot-assisted coronary artery bypass. *IEEE Transactions on Robotics and Automation*, (Vol. 19, pp. 912–917).
- Chiu A. M., Dey D., Drangova M., Boyd W. D., and Peters T. M. (2000). 3-D image guidance for minimally invasive robotic coronary artery bypass. The Heart Surgery Forum (Vol. 3, pp. 224–231).
- Feuerstein M. (2007). Augmented Reality in laparoscopic surgery. Tésis Facultad de Informática, Universidad Politécnica de Múnich.
- Feuerstein M., Mussack, T., Heining S. M. and Navab N. (2008). Intra-operative laparoscope augmentation for port placement and resection planning in minimally invasive liver resection. *IEEE Transactions on Medical Imaging*. (Vol. 32, Sup. 3, pp. 355-369).
- Feuerstein M., Wildhirt S. M., Bauernschmitt R. and Navab N. (2005). Automatic patient registration for port placement in minimally invasive endoscopic surgery, in Proc. Int'l Conf. Medical Image Computing and Computer Assisted Intervention (MICCAI). (Vol. 3750, pp. 287–294).
- Gonzalez, Rafael C., Woods, Richard E. and Eddins, Steven L., (2004). Digital Image Processing Using

- *MATLAB*. Pearson Prentice Hall, (chapters 9-12), Upper Saddle, NJ.
- Hartley R. and Zisserman A. (2003). Multiple View Geometry. In Computer Vision, Second Edition, Cambridge University Press.
- Ibanez, Schroeder, Ng, Cates. (2005). *The ITK software Guide*, published by Kitware Inc,.
- Marquardt Donald, (1963). An Algorithm for Least-Squares Estimation of Nonlinear Parameters. *SIAM Journal on Applied Mathematics*. (Vol. 11, pp. 431–441).
- Martin-Gutierrez, J., Saorin, J. L., Contero, M., Alcañiz M., Pérez-López David C., Ortega M. (2010, February). Education: Design and validation of an augmented book for spatial abilities development in engineering students. *Computers and Graphics*. (Vol. 34 (1), pp. 77-91).
- Pandya A., Siadat M., Auner G. (2005). Desing, implementation and accuracy of a prototype for medical augmented reality. *Computer Aided Surgery*. (Vol. 10 (1), pp. 23-35).
- Pintaric T. (2003). An adaptive thresholding algorithm for augmented reality toolkit. In: Proceedings CD of the second IEEE international augmented reality toolkit workshop, ART03.
- Scheuering M., Schenk A., Schneider A., Preim B., and Greiner G. (2003). Intraoperative augmented reality for minimally invasive liver interventions. *In Medical Imaging* 2003: Visualization, Image-Guided Procedures, and Display. Proceedings of SPIE, (Vol. 5029, pp. 407-417).
- Simon G., Fitzgibbon A. W., and Zisserman A., (2000, October 5-6). Markerless Tracking using Planar Structures in the Scene. Proceedings of ISAR2000, (pp. 120-128).
- Trevisan, D., Nicolas, V., Delville, P., d'Elzius, M. C. and Macq, B., *Towards markerless augmented medical visualization*. In: MICCAI International Workshop on Augmented Environments for Medical Imaging and Computer-aided Surgery.
- Volonte, F., Bucher, P., Pugin, F., Carecchio, A., Sugimoto, M., Ratib, O., Morel, P. (2010 June). *Mixed reality for laparoscopic distal pancreatic resection*. (Vol. 5, Sup. 1, pp. 122-130).
- Schroeder W., Martin K., Lorensen B. (2006). *The Visualization Toolkit*, Fourth Edition.)
- Zhang Z. (2000). A flexible new technique for camera calibration. *IEEE Transactions on Pattern Analysis and Machine Intelligence*. (Vol. 22 (11), pp. 1330–1334).